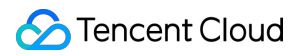

# **Stream Compute Service ETL Developer Guide Product Documentation**

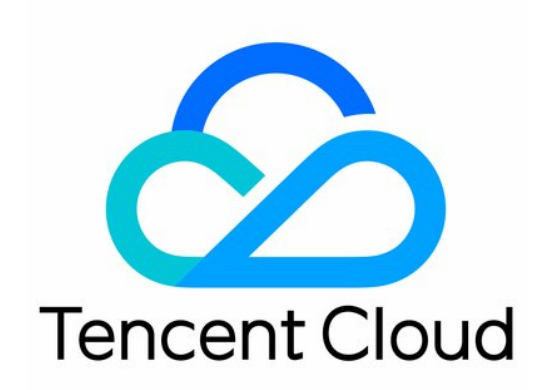

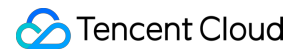

#### Copyright Notice

©2013-2023 Tencent Cloud. All rights reserved.

Copyright in this document is exclusively owned by Tencent Cloud. You must not reproduce, modify, copy or distribute in any way, in whole or in part, the contents of this document without Tencent Cloud's the prior written consent.

Trademark Notice

#### **C** Tencent Cloud

All trademarks associated with Tencent Cloud and its services are owned by Tencent Cloud Computing (Beijing) Company Limited and its affiliated companies. Trademarks of third parties referred to in this document are owned by their respective proprietors.

#### Service Statement

This document is intended to provide users with general information about Tencent Cloud's products and services only and does not form part of Tencent Cloud's terms and conditions. Tencent Cloud's products or services are subject to change. Specific products and services and the standards applicable to them are exclusively provided for in Tencent Cloud's applicable terms and conditions.

### **Contents**

ETL [Developer](#page-3-0) Guide

**[Overview](#page-3-1)** 

**[Glossary](#page-4-0)** 

**[Connectors](#page-5-0)** 

MySQL [Sources](#page-5-1)

[MySQL](#page-8-0) Sinks

[PostgreSQL](#page-9-0) Sinks

[ClickHouse](#page-10-0) Sinks

[Elasticsearch](#page-12-0) Sinks

# <span id="page-3-1"></span><span id="page-3-0"></span>ETL Developer Guide **Overview**

Last updated: 2023-11-08 14:22:35

ETL is the process of extracting data from a business system, cleaning and transforming the data, and then loading the data to a data warehouse. It aims to consolidate and standardize raw data to facilitate the decision-making of enterprises. An ETL job collects data from a data source, transforms the data or adds information to the data, and loads the results to a data sink. You don't even need to know programming languages to start an ETL job. Just select a data source and a sink and configure field mappings based on your business logic. This section shows you how to develop an ETL job with a private cluster. It includes the following documents:

**[Glossary](https://www.tencentcloud.com/document/product/1000/55801)** MySQL [Sources](https://www.tencentcloud.com/document/product/1000/55795) [MySQL](https://www.tencentcloud.com/document/product/1000/55796) Sinks [PostgreSQL](https://www.tencentcloud.com/document/product/1000/55797) Sinks [ClickHouse](https://www.tencentcloud.com/document/product/1000/55798) Sinks [Elasticsearch](https://www.tencentcloud.com/document/product/1000/55799) Sinks

# <span id="page-4-0"></span>**Glossary**

Last updated:2023-11-08 16:21:05

The table below lists some common terms for ETL jobs.

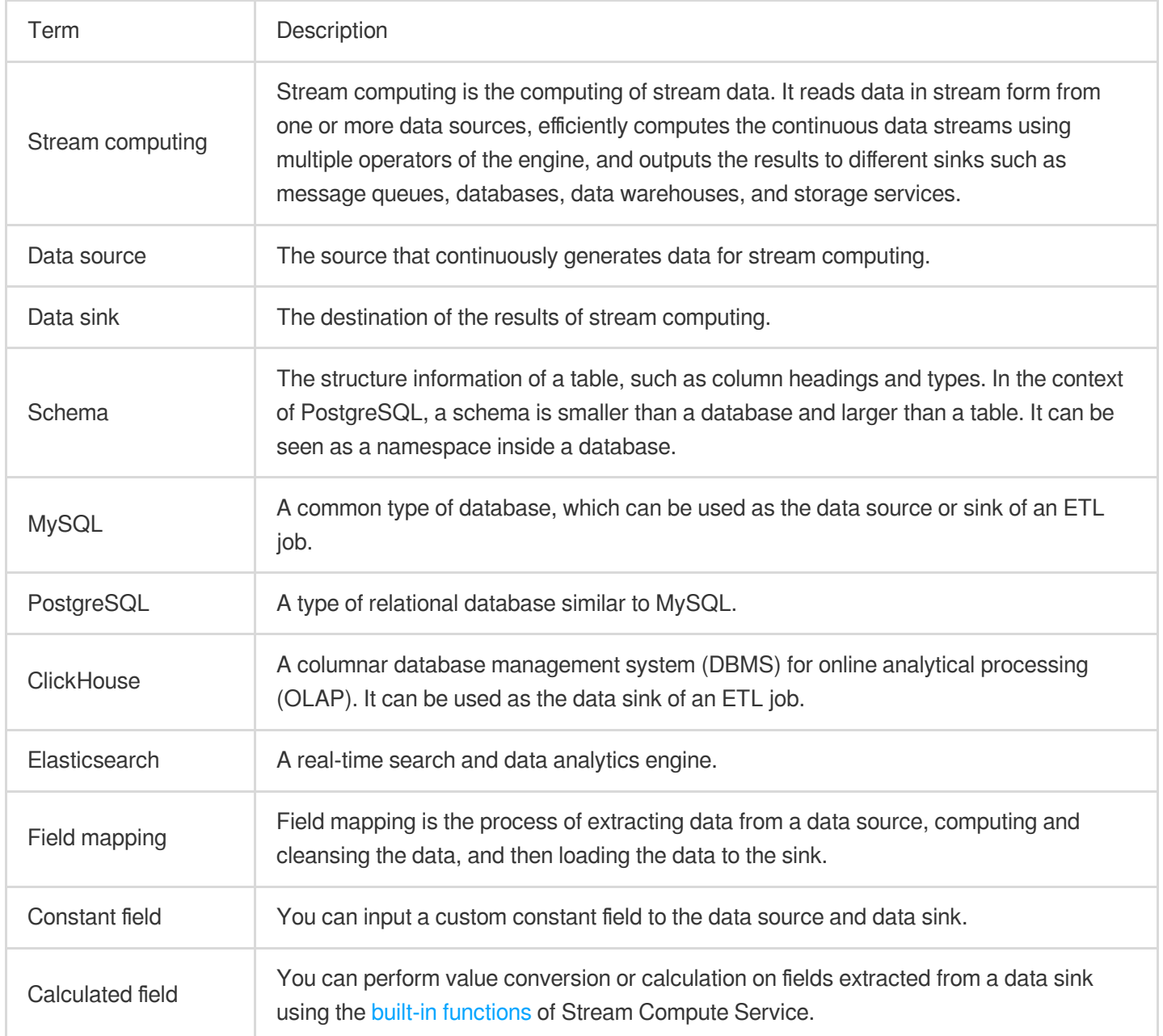

# <span id="page-5-1"></span><span id="page-5-0"></span>**Connectors** MySQL Sources

Last updated: 2023-11-08 16:21:31

### **Overview**

A MySQL data source can read all or new data from the MySQL database and supports exactly-once semantics. It uses Debezium for change data capture (CDC). It works as follows:

- 1. Acquires a global read lock to prohibit write operations by other database clients.
- 2. Starts a repeatable read transaction to ensure that data is always read from the same checkpoint.
- 3. Reads the current binlog location.
- 4. Reads the schema of the database and table.
- 5. Releases the global read lock to allow write operations by other database clients.
- 6. Scans the table and, after all data is read, obtains the changes made after the binlog location in step 3.

Records the binlog location as checkpoints are created regularly during the execution of the job, so that in case of a crash, processing can resume from the last recorded binlog location. This ensures exactly-once semantics.

### Type mapping

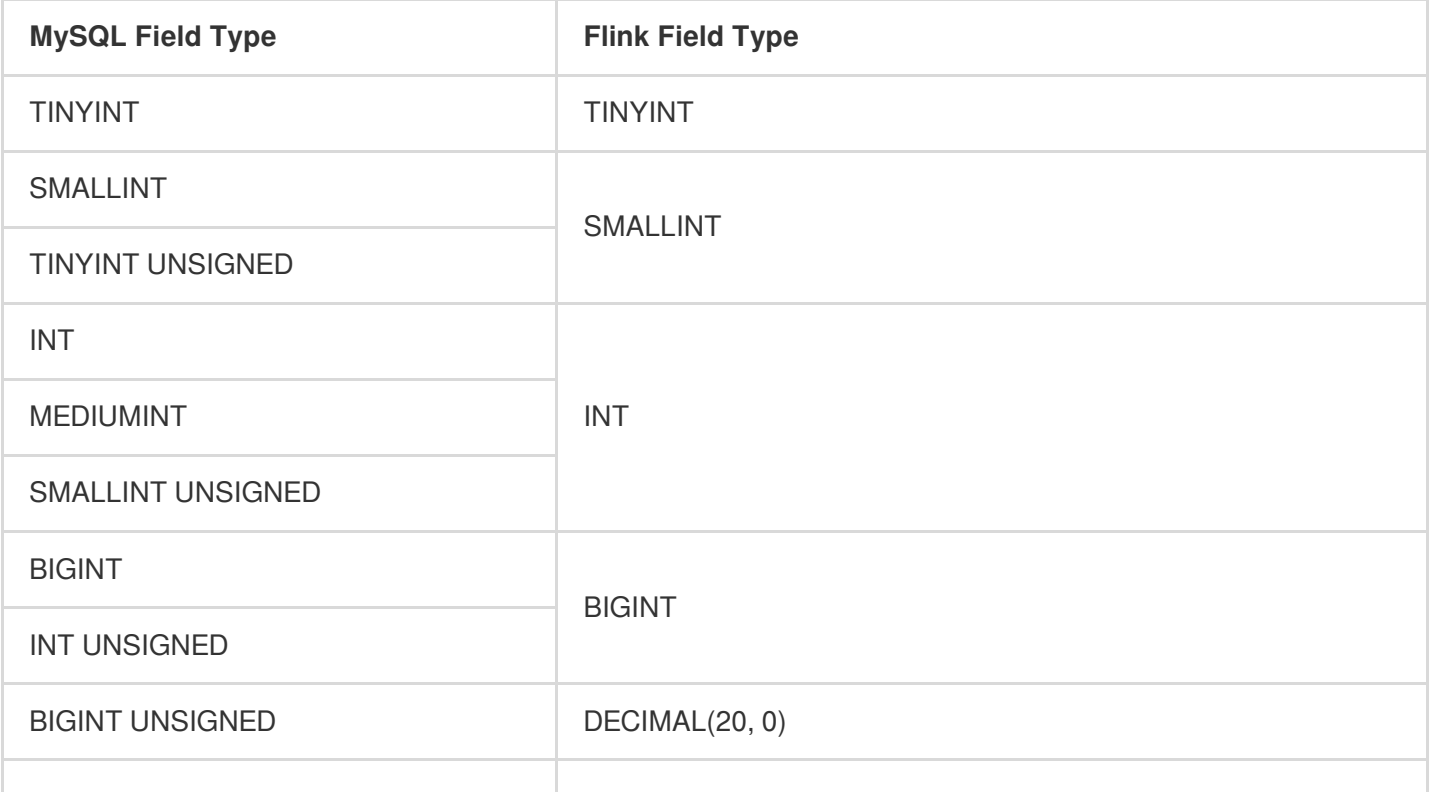

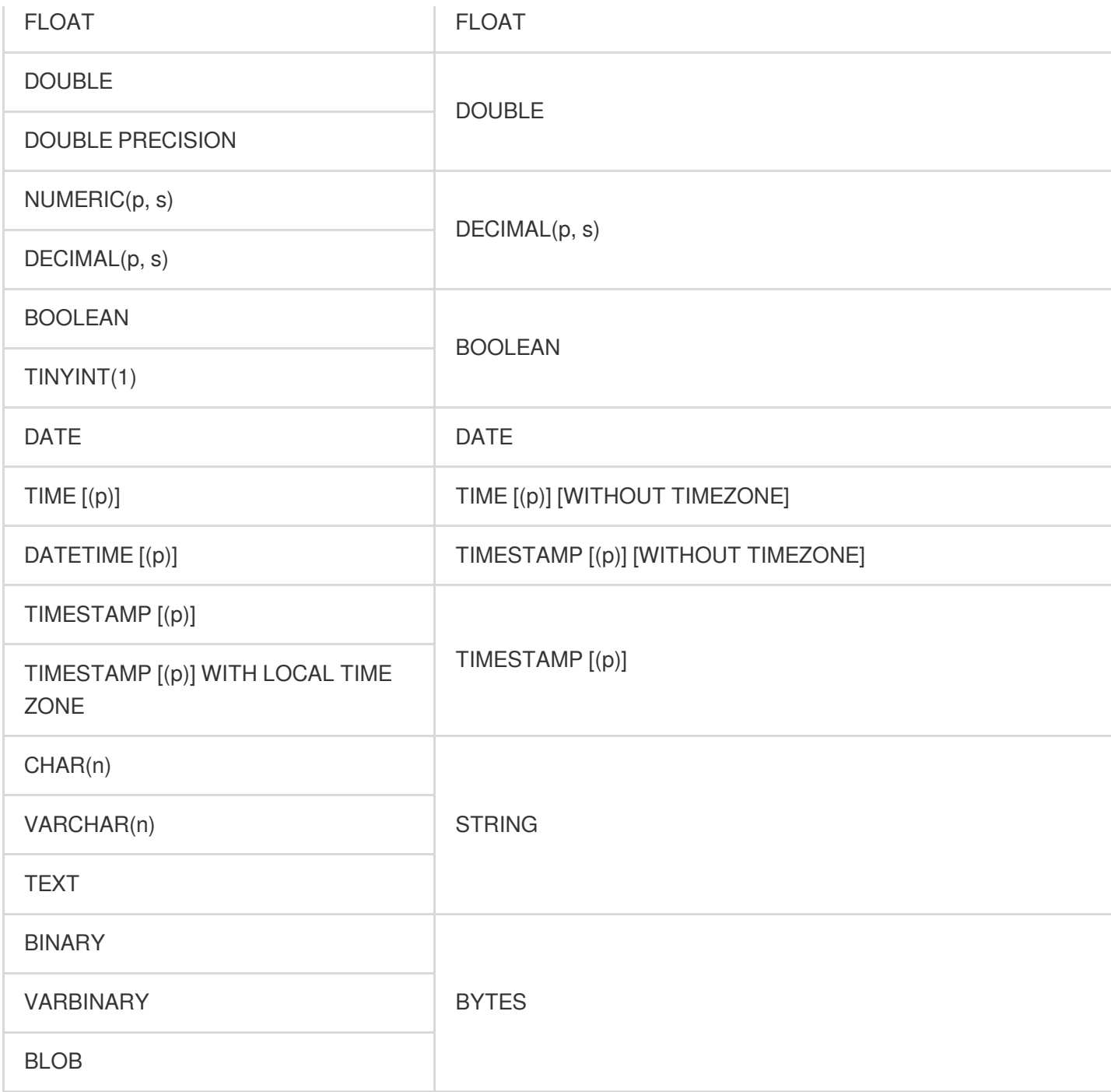

### **Notes**

#### **User permissions**

The user of the source database must have the following permissions: SHOW DATABASES, REPLICATION SLAVE, REPLICATION CLIENT, SELECT, and RELOAD.

#### **Database parameters**

The running value of binlog\_row\_image should be FULL .

### WITH parameters

MySQL data sources are developed based on MySQL CDC. The two have identical WITH parameters. For details on how to configure them, see [MySQL](https://www.tencentcloud.com/document/product/1000/55786) CDC.

# <span id="page-8-0"></span>MySQL Sinks

Last updated:2023-11-08 16:19:33

### **Overview**

A MySQL data sink can write data to the MySQL database.

### **Notes**

#### **Primary key**

All data generated by an ETL data source table is UPSERT data, so it's **important** that you correctly define the primary key for the MySQL database table.

### WITH parameters

MySQL data sinks are developed based on [JDBC](https://www.tencentcloud.com/document/product/1000/55771) and support the following sink-related configurations:

![](_page_8_Picture_307.jpeg)

# <span id="page-9-0"></span>PostgreSQL Sinks

Last updated: 2023-11-08 16:20:19

### **Overview**

A PostgreSQL data sink can write data to the PostgreSQL database.

### **Notes**

#### **Primary key**

All data generated by an ETL data source table is UPSERT data, so it's **important** that you correctly define the primary key for the PostgreSQL database table.

The primary key defined for the data sink table **must** be the same as that defined for the physical table. Otherwise, an error may occur after the task is started.

### WITH parameters

PostgreSQL data sinks are developed based on [JDBC](https://www.tencentcloud.com/document/product/1000/55771) and support the following sink-related configurations:

![](_page_9_Picture_365.jpeg)

# <span id="page-10-0"></span>ClickHouse Sinks

Last updated: 2023-11-08 16:20:02

### **Overview**

A ClickHouse data sink can write data to ClickHouse.

#### **Note**

The engine of ClickHouse data sink tables must be CollapsingMergeTree.

### Mapping of common data types

For the data types supported by [ClickHouse](https://clickhouse.tech/docs/en/sql-reference/data-types/), see ClickHouse Data Types. The table below lists some of the common data types and their counterparts in Flink.

![](_page_10_Picture_302.jpeg)

![](_page_11_Picture_0.jpeg)

TIME ZONE

### **Notes**

#### **Primary key**

To ensure that update and delete operations are synced as expected, make sure you define the primary key correctly using the CREATE TABLE statement.

#### **Collapsed fields**

The CollapsingMergeTree engine of ClickHouse adds the logic of rows collapsing to data parts merge algorithm. You can specify collapsed fields using ENGINE = CollapsingMergeTree(Sign) when creating a table. To learn more, see the [ClickHouse](https://clickhouse.tech/docs/zh/engines/table-engines/mergetree-family/collapsingmergetree/) document.

### WITH parameters

ClickHouse data sinks are developed based on the data warehouse ClickHouse. The two have identical WITH parameters. For details, see [ClickHouse](https://www.tencentcloud.com/document/product/1000/55781).

# <span id="page-12-0"></span>Elasticsearch Sinks

Last updated: 2023-11-08 16:20:45

### **Overview**

An Elasticsearch data sink can write data to Elasticsearch.

#### **Note**

Currently, Elasticsearch data sinks only support Elasticsearch 6 and Elasticsearch 7.

### Mapping of common data types

For the data types supported by [Elasticsearch](https://www.elastic.co/guide/en/elasticsearch/reference/7.x/mapping-types.html#_core_datatypes), see Elasticsearch Data Types. The table below lists some of the common data types and their counterparts in Flink.

![](_page_12_Picture_220.jpeg)

![](_page_13_Picture_0.jpeg)

![](_page_13_Picture_201.jpeg)

#### **Note**

Data types not listed in the above table are not supported currently.

### **Notes**

#### **Primary key**

A primary key is required for Elasticsearch. The field set as the primary key will be written into  $\Box$  id, and data with the same ID will be overwritten.

#### **Version differences**

Please note that if you use Elasticsearch 6, you need to configure document-type. This is not necessary with Elasticsearch 7.

### WITH parameters

Elasticsearch data sinks are developed based on the data analytics engine Elasticsearch. The two have identical WITH parameters. For details, see [Elasticsearch](https://www.tencentcloud.com/document/product/1000/55769) Service.